### Martin HENNECKE, Hildesheim

# **Ein Blick hinter die Kulissen: Wie Schülerinnen und Schüler rechnen**

### **1. Einführung**

Im Fokus der ERaB-Studie steht die Erforschung der von Schülerinnen und Schülern verwendeten Rechenwege in der Bruchrechnung. Diese Fragestellung erfordert sowohl neue Wege bei der Kodierung als auch bei der Analyse der Daten. Entsprechende Ansätze wurden auf der letzten Jahrestagung der GDM vorgestellt (vgl. [1,2]). Zur Darstellung der Rechenwege von Schülergruppen lassen sich Rechengraphen verwenden (vgl. [3]). Exemplarisch sollen im Folgenden einige Möglichkeiten dieser Darstellungsform gezeigt werden.

Abbildung 1 zeigt einen Rechengraphen für 3697 Probanden aller Schulformen und Schuljahrgänge. Je zwei Knoten sind durch eine Kante verbunden, wenn für einen Probanden ein Arbeitsschritt von Ausgangs- zum Zielknoten erfasst wurde. Die Kantenbeschriftung gibt die Anzahl derartiger Arbeitsschritte an. Die kleinen, an die Knoten annotierten Zahlen, geben die Summe der ein- bzw. ausgehenden Kantenbeschriftungen an.

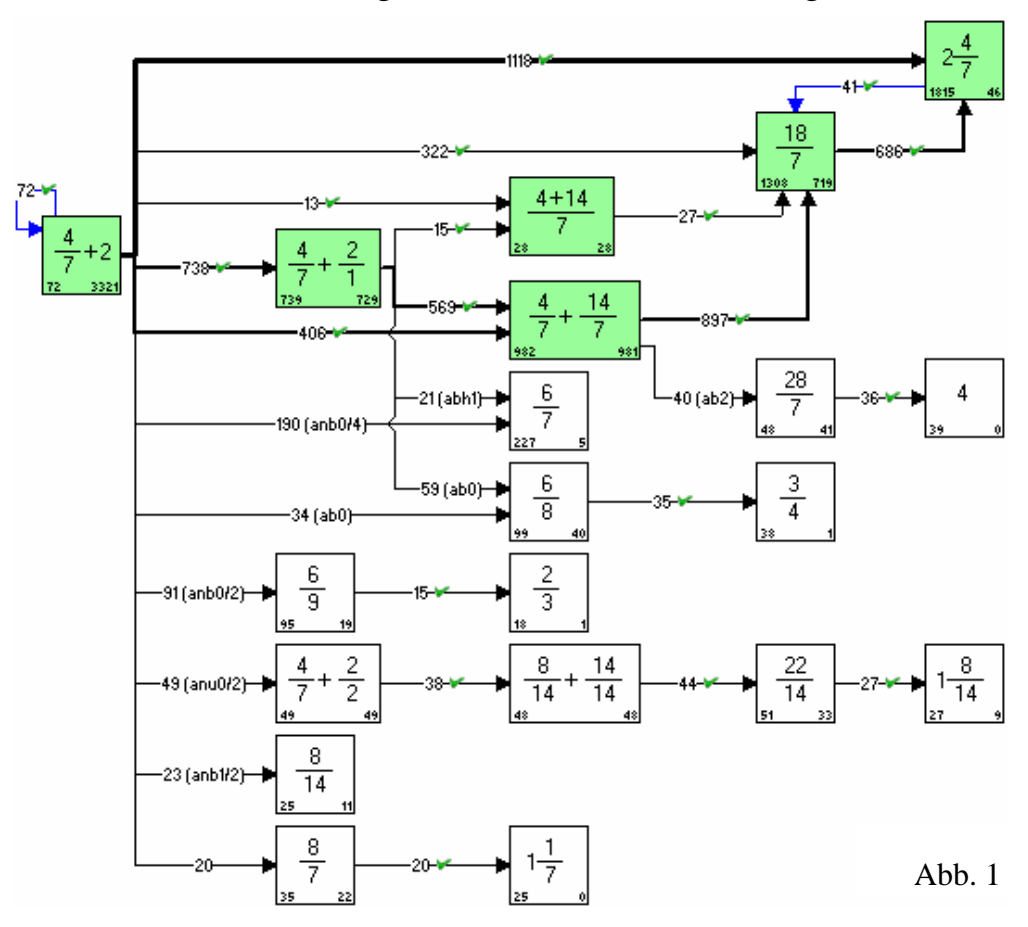

Rechengraphen sind für die Fehlerforschung von besonderem Interesse, da sich typische Schülerfehler sofort leicht erkennen lassen. In Abbildung 1 sind insbesondere die Fehler  $\frac{a}{b} + c = \frac{a+c}{b}$  (als anb0/4 gekennzeichnet),  $\frac{a}{b} + c = \frac{a+c}{b+c}$  (anb0/2),  $\frac{a}{b} + c = \frac{a}{b} + \frac{c}{c}$  (anu0/2) und  $\frac{a}{b} + \frac{c}{d} = \frac{a+c}{b+d}$  (ab0) leicht zu erkennen. Die Klassifikation der Fehler wurde mittels BUGFIX computerbasiert durchgeführt (vgl. [4]).

#### **2. Richtige Rechenwege**

Nachfolgend interessieren die 64 % der Schülerinnen und Schüler, die mit  $2\frac{4}{7}$  bzw.  $\frac{18}{7}$  ein richtiges Ergebnis fanden. Dem Rechengraphen lassen sich dabei zwei Rechenwege entnehmen: Der direkte Weg  $\frac{4}{7} + 2 = 2\frac{4}{7}$  durch einfaches Umschreiben der Aufgabe in die gemischte Schreibweise und verschiedene Varianten eines schemageprägten Standardweges, bei dem zuerst durch Umwandlung der natürlichen Zahl ein Standardproblem hergestellt wird. Im Durchschnitt werden Direktweg und Stan-

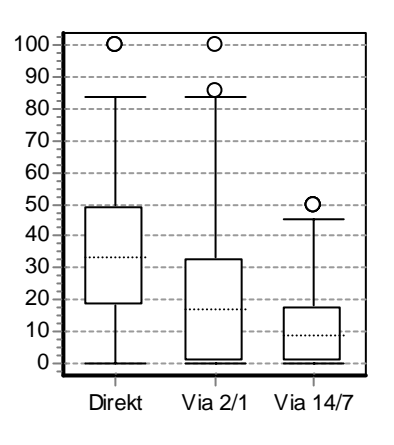

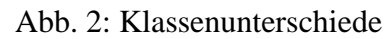

dardweg etwa gleichberechtigt genutzt. Der Boxplot in Abbildung 2 zeigt dabei, wie stark die Mittelwerte der verschiedenen Schulklassen streuen.

Wie so oft ist der vergleichende Blick auf verschiedene Teilpopulationen interessant. Wie z. B. [3] zeigt, lassen sich Rechengraphen nach Schulform, Schuljahrgang oder Geschlecht der Probanden differenzieren. Im Folgenden wird auf Grundlage des Gesamtergebnisses der ERaB-Studie eine Differenzierung in leistungsstarke, mittlere und leistungsschwache Probanden vorgenommen (vgl. Abb. 3).

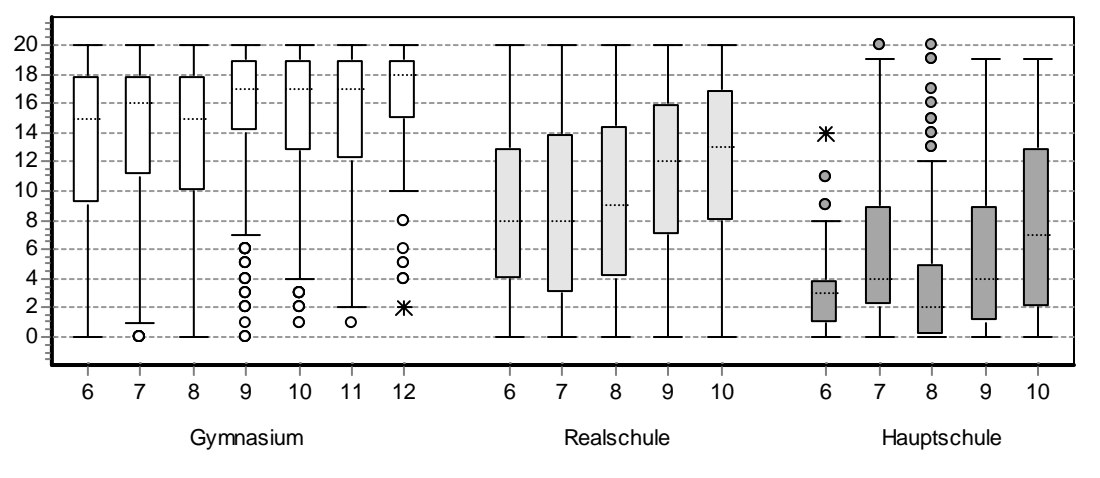

Abb. 3: Gesamtergebnis der ERaB-Studie im Bereich "Rechenaufgaben"

Die Gruppenbildung erfolgt über die Schuljahrgänge 6 bis 8 bzw. aus curricularen Aspekten bei der Hauptschule versetzt für die Jahrgänge 7 bis 9. Für Probanden mittlerer Leistungsstärke wurde für das Gymnasium der Bereich 11 bis 18 gelöste Aufgaben, für die Realschule der Bereich 5 bis 13 und für die Hauptschule der Bereich 3 bis 7 gewählt. Tabelle 1 zeigt die Besetzungen der jeweiligen Gruppen mit Probanden, die auf die Aufgabe "Berechne  $\frac{4}{7} + 2$ " tatsächlich geantwortet haben. Die schlechte Bearbeitungsquote in der Hauptschule bedingt leider sehr kleine Gruppengrößen. Die Differenzierung von leistungsstarken Gymnasiastinnen und Gymnasiasten bzw. von leistungsschwachen Hauptschülerinnen und Hauptschülern ist etwas problematisch, da der Testbogen hier tendenziell zu einfach bzw. zu anspruchsvoll ist.

Die Aufgabe "Berechne  $\frac{4}{7} + 2$ " gehört zu den leichteren Rechenaufgaben, entsprechend hoch fallen die durchschnittlichen Lösungsquoten der Probandengruppen aus (vgl. Tabelle 2).

Lösungsquoten und damit zusammenhängende statistische Kennzahlen sind typische Auswertungen beim Einsatz üblicher Kodierungsverfahren. Weiterführende Analysen bedürfen einer entsprechenden Kodierung bei der Erfassung.

Rechengraphen enthalten diese Daten bereits. Es ist daher z. B. leicht zu ermitteln, wie die Antwortenden zu ihren richtigen Lösungen gekommen sind. Tabelle 3 zeigt, dass die leistungsstarken Probanden tendenziell eher den Standardweg zur Addition von Brüchen verwenden, während die leistungsschwächeren Probanden mit dem Direktweg erfolgreicher sind.

|               | $GY6-8$ | RS6-8 | <b>HS7-9</b> |
|---------------|---------|-------|--------------|
| <b>Starke</b> | 192     | 22.1  | 59           |
| Mittlere      | 486     | 285   | 152          |
| Schwache      | 240     | 158   |              |

Tab. 1: Antwortenden der Aufgabe

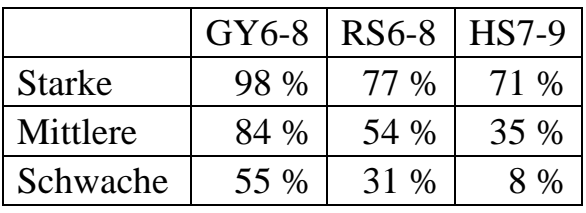

Tab. 2: Lösungsquote der Aufgabe

|               | $GY6-8$ RS6-8 |      | HS7-9   |
|---------------|---------------|------|---------|
| <b>Starke</b> | 43 %          | 40 % | 57 %    |
| Mittlere      | 46 %          | 64 % | 71 %    |
| Schwache      | 62 %          | 86 % | $100\%$ |
|               |               |      |         |

Tab. 3: Anteil Direktweg an den Lösungen

|               | $GY6-8$ | <b>RS6-8</b> | HS7-9 |
|---------------|---------|--------------|-------|
| <b>Starke</b> | 43 %    | 35 %         | 43 %  |
| Mittlere      | 41 %    | 47 %         | 54 %  |
| Schwache      | 48 %    | 65 %         | 50 %  |

Tab. 4: Anteil Direktweg an versuchten Lösungen über Direkt- oder Standardweg

Der Standardweg über die Umwandlung der natürlichen Zahl in einen Bruch, die Bildung eines gemeinsamen Nenners und die Addition der Brüche birgt vielfältige Schwierigkeiten. Leistungsschwächere Probanden begehen dabei mehr Fehler als ihre leistungsstärkeren Mitschülerinnen und Mitschüler – beruht die höhere Bedeutung des Direktwegs also darauf, dass nur dieser bewältigt wird?

Mittels des Rechengraphen lassen sich die Fehler identifizieren, die im Zuge des Standardweges erfolgen. Dazu kann man neben den Fehlern, die nach Zwischenschritten wie  $\frac{4}{7} + \frac{2}{1}$ ,  $\frac{4}{7} + \frac{14}{7}$  oder  $\frac{4+14}{7}$  folgen, auch die Fehler  $\frac{4}{7} + 2 = \frac{6}{8}$  (ohne notierten Zwischenschritt) und  $\frac{4}{7} + 2 = \frac{4}{7} + \frac{2}{2}$  (Umwandlung fehlerhaft) zählen. Wertet man alle diese fehlerhaften Rechnungen als Versuch, die natürliche Zahl umzuwandeln und dann die Brüche zu addieren, erhält man Tabelle 4. Auch bei dieser "Abschätzung nach unten" zeigt sich der zuvor beobachtete Effekt, dass leistungsstarke und leistungsschwache Probanden andere Rechenwege wählen. Bezüglich der Realschule sind die Unterschiede signifikant. Im Gymnasium ist der Unterschied zwischen mittleren und leistungsschwachen Probanden leicht signifikant.

Wie lässt sich dieses Ergebnis interpretieren: Erkennen die leistungsschwächeren Probanden eher, dass es einen einfachen Weg gibt? Haben die leistungsstarken Probanden den Standardweg so gut automatisiert, dass sie gar nicht mehr über einfachere Alternativen nachdenken?

# **3. Fazit**

Auch wenn das ausgeführte Beispiel nur ein kleines Mosaiksteinchen für das bessere Verständnis von Schülerrechnungen ist, zeigt es doch die Vorteile der Arbeit mit Rechengraphen. Die für Rechengraphen notwendige Kodierung der Notationen ist mit vertretbarem Aufwand zu bewältigen (vgl. [1]), liefert dafür aber eine hohe Flexibilität bei der Auswertung der Daten. Dies ist besonders bei explorativ angelegten Studien ein unschlagbarer Vorteil. Insbesondere werden aufwändige Nacherfassungen vermieden.

# **Literatur und elektronische Quellen**

- [1] Hennecke, M.: Fehlerdiagnostische Auswertung empirischer Studien in der Bruchrechnung. In: Beiträge zum Mathematikunterricht 2007.
- [2] Winter, K.: Rechenfertigkeiten in der Bruchrechnung Unterschiede in Schulformen und Klassenstufen. In: Beiträge zum Mathematikunterricht 2007.
- [3] Hennecke, M.: Rechengraphen Eine Darstellungsform für Rechenwege von Schülergruppen. In: mathematica didactica, 1, 2007, S. 68-96.
- [4] Hennecke, M.: Online Diagnose in intelligenten mathematischen Lehr-Lern-Systemen. VDI-Verlag, Düsseldorf, 1999.